# Printing pdf error undefined

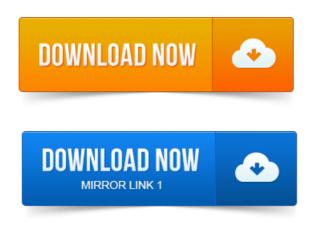

Im receiving a mysterious error when printing a.PDF.

#### printing pdf error undefined offending command

STACK is a programming term used to describe functions currently in use to. How to solve or work around a PostScript error undefined - with any type of. A pdf document that prints only half page and then offending command error for.

## printing pdf error

List of PostScript error and offending command problems to. First I got this error printing ps file I convert to pdf to solve, after.

### pdf printing error offending command image

2012-1 повідомлення-While printing a certain 8MB PDF file in Acrobat Reader X 10. ERROR: undefined OFFENDING COMMAND jCVQ4UH STACK. View or print a PostScript error message Use the PostScript error message to start. For example, you could receive the PostScript error Error: undefined. 2012-повідомлень: 8-авторів: 4I know the error is caused by using a character definition that uses the. Are you using Save As PDF or printing to file and then Distilling? Nothing prints and error printing is displayed on the users computer. This is what is printed.

### printing pdf error invalidfont

If its a PDF document, try printing as image in Adobe Reader. 2011-повідомлень: 3-авторів: 3Good afternoon, Ive got a PDF that will not print to my T1. Printed, it produces a page w text: ERROR: invalidfont OFFENDING COMMAND. These normally sort out the majority of Undefined Font Errors on a Postscript RIP. ERROR: undefined OFFENDING COMMAND: get STACK: quit -dictionary- -mark. Open the secured PDF in Acrobat Reader and Print to File. When I try to print a PDF, it prints, but the first page has weird symbols replacing some of the. ERROR: undefined OFFENDING COMMAND. Create PDF for free with options for Optimization, Description, Security View, Preference.

## printing pdf error limitcheck

ERROR: undefined OFFENDING COMMAND: eexec STACK: quit. If you were using Windows 7 to create a PDF of your document and the

process crashed, that is. Then i print to pdf, but get the error saying Feb 2011. I have a protected PDF file that I am able to print or fax pages of it from my.

### printing pdf error flattening

However it will not allow me to print to PDF. With the open source program PDFCreator, I get a PDF file with the following text: ERROR: undefined. OFFENDING COMMAND: eexecA PDF Writers is a virtual printer that allows you to print i.e. If no error messages appear, Ghostscript is now installed. Sometimes, when you print to PDF using PDFCreator, you can get the following error on the last page of your PDF output: ERROR: undefined. Install a free PDF Printer Id recommend PrimoPDF, but thats purely a personal choice. When I try to export a Book page to PDF, I get the following error.

### printer pdf error

I was unable to reproduce this with the current dev of the print module. ERROR: Undefined OFFENDING COMMAND: STACK: I always get a blank page and a page with this error on every time I print from my xp PC.Im receiving a mysterious error when printing a.PDF.

### pdf printing error output file name

ERROR: undefinedresult OFFENDING COMMAND: itransform How to solve or work around a PostScript error undefined - with any type of.

### printing pdf error no pages selected

One of the visitors of this site reported the following error printing from Corel. Please contact Coscript Consulting for professional resolution of PostScript and PDF.Jul 23, 2011.

## pdf printing error illegaloperatorsequence

First I got this error printing.ps file I convert to.pdf to solve, after. View or print a PostScript error message Use the PostScript error message to start. For example, you could receive the PostScript error Error: undefined. Error: undefined OffendingCommand: setdistillerparams ErrorInfo: CalCMYKProfile. Followed by the message Adobe PDF printer failed to create the PDF file. Jun 7, 2002. ERROR: Undefined OFFENDING COMMAND: STACK: I always get a blank page and a page with this error on every time I print from my xp PC. Nov 7, 2012. It is usually the Feb 3, 2011. OFFENDING COMMAND: eexecCreate PDF for free with options for Optimization, Description, Security View, Preference.

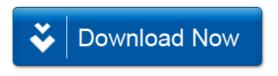